EUDET-Memo-2010-25

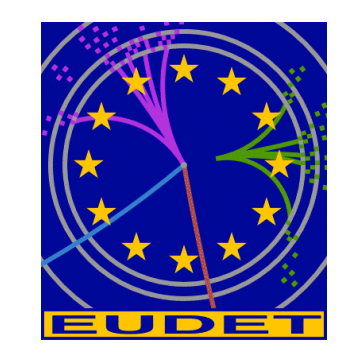

#### **IPHC & NI Flex RIO DAQ for EUDET Mimosa 26 Beam Telescope**

JRA1: Strasburg Group

January 17, 2011

#### **Acknowledgement**

This work is supported by the Commission of the European Communities under the  $6<sup>th</sup>$  Framework Programme "Structuring the European Research Area", contract number RII3-026126.

#### **IPHC & NI Flex RIO DAQ for EUDET Mimosa 26 Beam TelescopePlanning of DAQ training – IPHC Strasbourg December 2010**

## **OUTLINE**

**Why a DAQ based on NI COTS → Flex RIO board** 

**System architecture & cost / EUDRB solution** 

**Flex RIO evaluation done at IPHC June 2010 beam test @ CERN**

**Check that board + fw able to read Mimosa 26 without loosing frames**

**Evaluation of the bandwidth required to transmit data ( in real conditions )**

**Our proposal for Flex RIO integration in EUDET DAQ**

- **Firmware, software, interface to TLU**  $\rightarrow$  **Labview application + DLL**
- **To be done by collaboration Interface Application / EUDET DAQ via Ethernet**
- **The DAQ emulator & Eudet flex RIO library ( C code )**
- **► The DAQ Labview application**
- **Planning of the week**

14/12/2010

**NI Flex RIO DAQ Training 14-17/12/2010 Strasbourg v1.1 - IPHC – DRS - Groupe Capteurs CMOS - Gilles CLAUS** 1/26

#### **Why a DAQ based on COTS : Save Human resources & Money**

## **Easier to make and maintain copies of Telescope DAQ**

- **No need of acquisition boards production**
- **No need of acquisition boards testing**
- **Availability of boards Replacement of broken boards**

#### **Performances & cost point of view**

- **In worst case ( Mimosa 26 frames full ) we MUST sustain 6 Mimosa 26 x 20 MB/s = 120 MB/s** 
	- **EUDRB VME Max ~ 80 MB/s – Flex RIO PXIe board ~ 800 MB/s**
- **Cost**
	- **EUDRB cost ~ 2000 € x 6 boards = 12 000 €- Need only one Flex RIO + Adaptator module ~ 6000 €**
	- **Cost of PXIe** crate + CPU / VME carte + CPU ~ the same  $\rightarrow$  ~ 3000  $\in$  + 5500  $\in$  = 8500  $\in$
	- **Labview software ( FPGA + standard ) ~ 2 x 2300 € = 4600 €( But LynxOS – VxWorks are not for free )**

#### **Conclusion**

- **Flex RIO is a viable solution on technical point of view**
- **The cost should be the same or less ( we need Labview SW only on the development system** ☺ **)**

#### **Why a DAQ based on COTS : The Flex RIO Board**

#### **NI FlexRIO FPGA Modules**

#### NI PXI-795xR, NI PXIe-796xR NEW!

- NI FlexRIO FPGA modules
- PXI and PXI Express

LabVIEW FPGA Module

. Up to 512 MB onboard DRAM

· Peer-to-peer data streaming

at more than 800 MB/s

• Up to 16 DMA channels

between PXI Express modules

- Xilinx Virtex-5 SXT and LX FPGAs • Programmable with the
	- - LabVIEW
		- · LabVIEW FPGA Module

**Operating Systems** 

- 
- Development Kit
- 132 single-ended or 66 differential **Driver Software**
- data lines to adapter module interface
- Up to 66 Gbits/s adapter module bandwidth
- · Multi-adapter module synchronization
- Adapter modules available from NI and third parties as well as through custom development with the NI FlexRIO Adapter Module

#### · Windows 7/Vista/XP/2000 • LabVIEW Real-Time **Required Software**

- **Recommended Software**
- · NI FlexRIO Adapter Module
- 
- $\blacksquare$  NI-RIO
- · NI FlexRIO adapter module support
- 
- for high-channel-count applications
- Development Kit (MDK)

#### **Main characteristics**

- **66 Differential inputs**
- **User defined Adaptator Module**
	- **LVDS I/O module**  $\rightarrow$  **NI 6585**

#### **User defined on-board fw**

- **PXIe bus x 4**
	- **~ 200 MB/s / Lane**
	- **4 lanes / board = ~ 800 MB/s ?**

#### **Main advantage**

- **The user can develop his own firmware**
- **It can be written in Labview FPGA & VHDL**

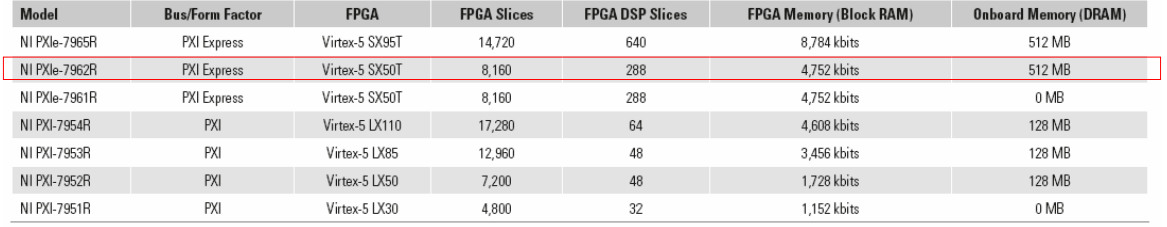

**NI Flex RIO DAQ Training 14-17/12/2010 Strasbourg v1.1 - IPHC – DRS - Groupe Capteurs CMOS - Gilles CLAUS** 3/26

#### **Why a DAQ based on COTS : System architecture**

**6 x Mimosa 26**

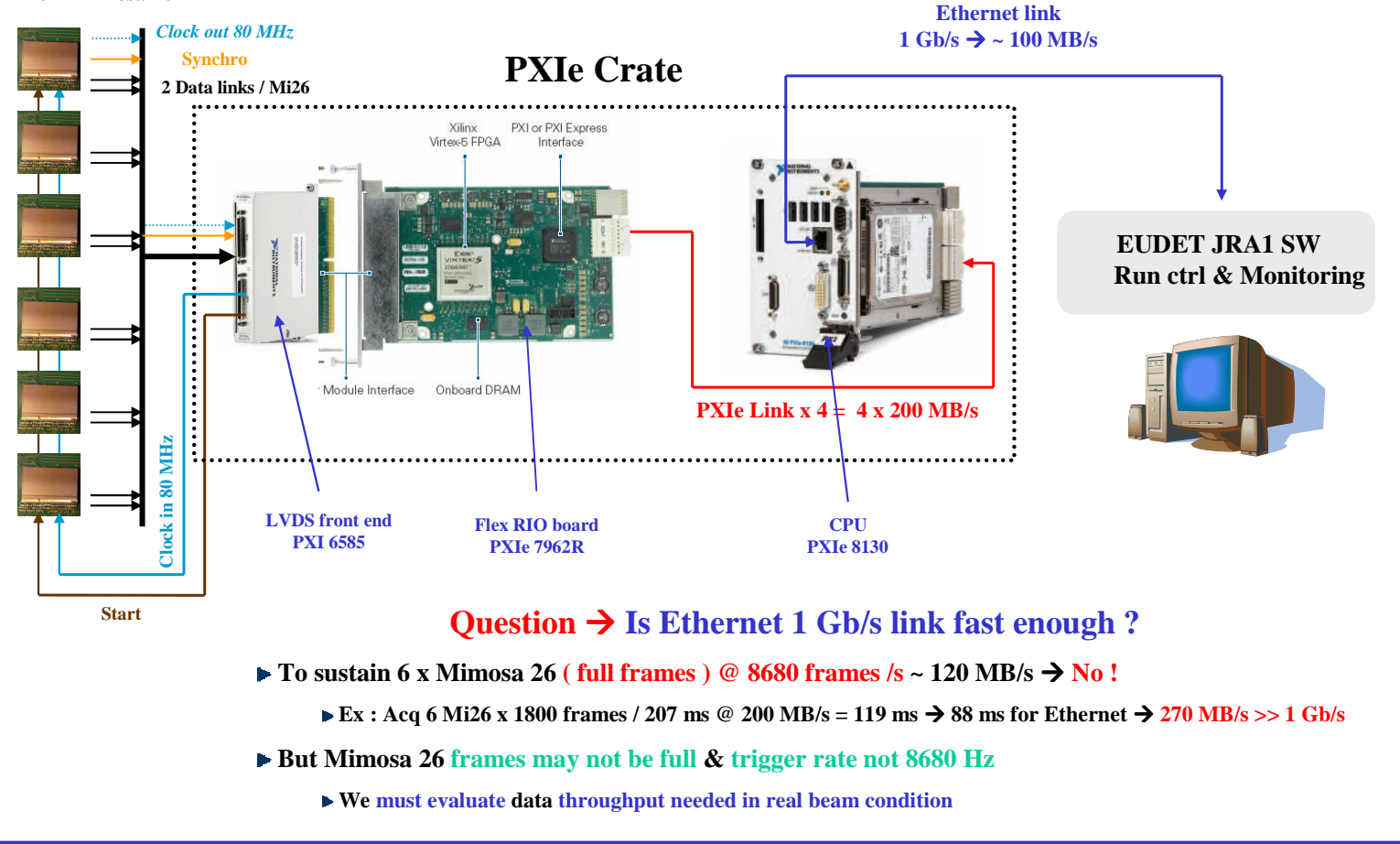

14/12/2010

**NI Flex RIO DAQ Training 14-17/12/2010 Strasbourg v1.1 - IPHC – DRS - Groupe Capteurs CMOS - Gilles CLAUS** 4/26

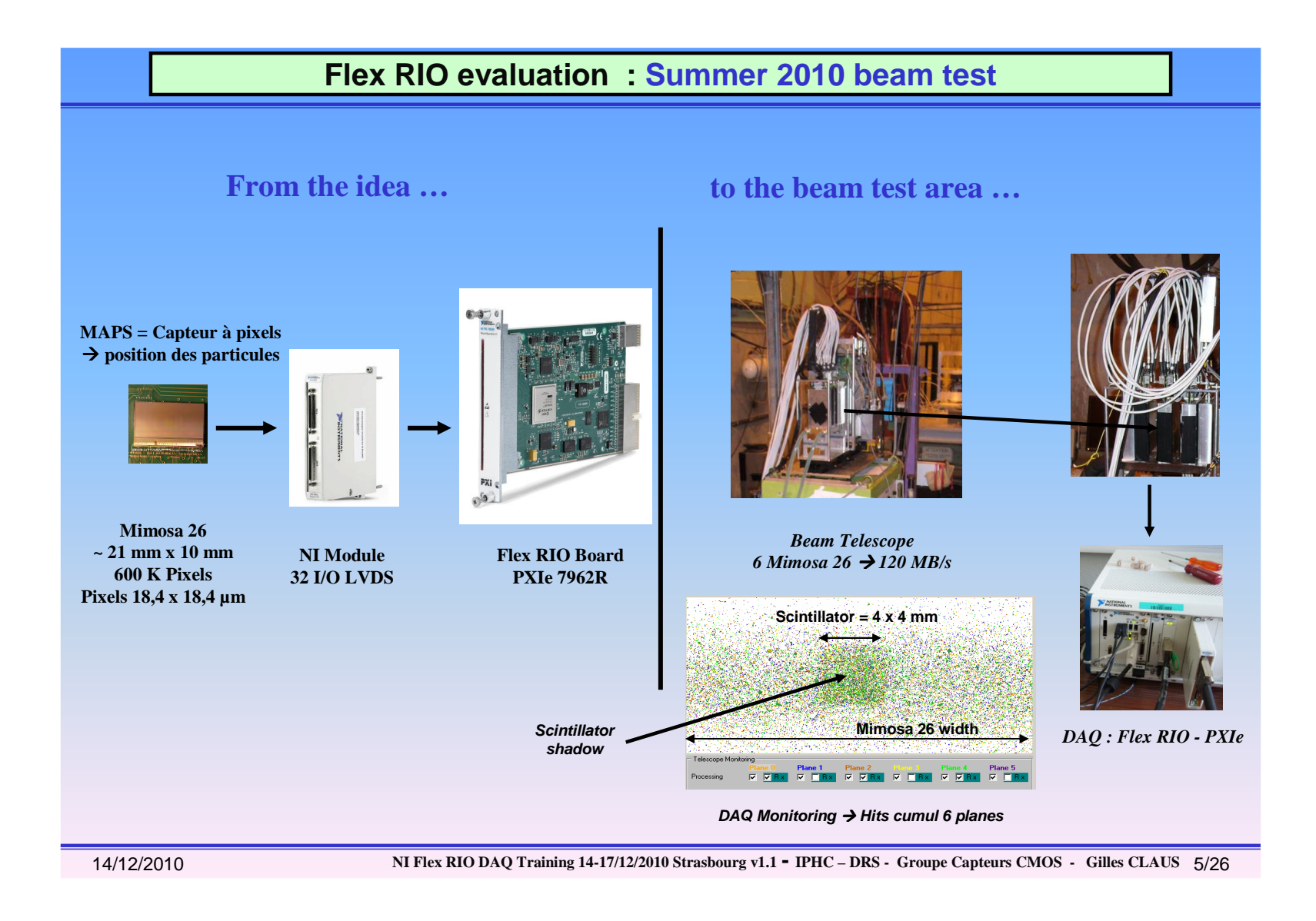

#### **Flex RIO evaluation : System architecture used**

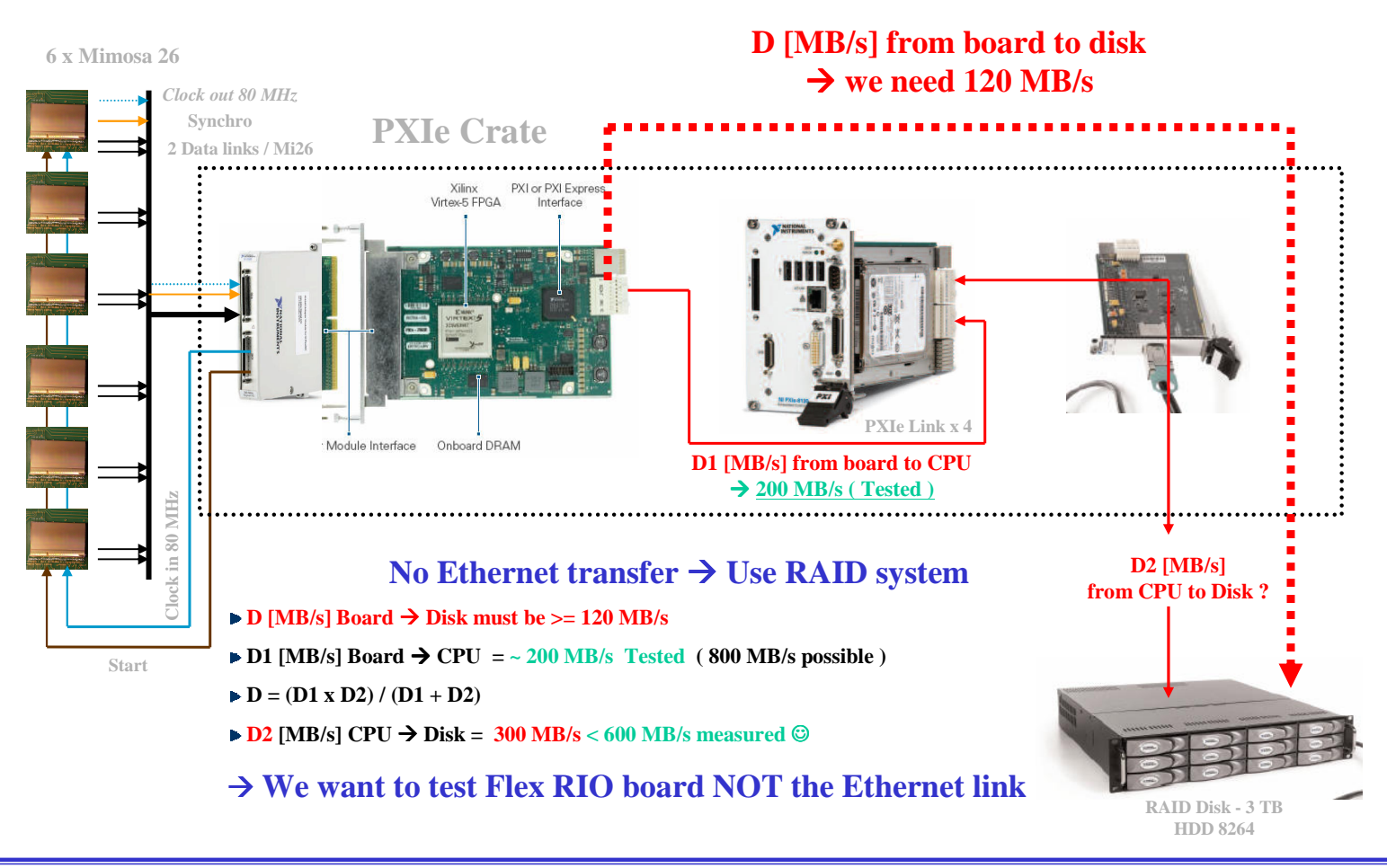

**NI Flex RIO DAQ Training 14-17/12/2010 Strasbourg v1.1 - IPHC – DRS - Groupe Capteurs CMOS - Gilles CLAUS** 6/26

14/12/2010

#### **Flex RIO evaluation : Beam test results**

#### **Tests condition**

- **Readout of 6 x Mimosa 26 Two act as a DUT**
- **Scintillator 7 mm x 7 mm – Trigger rate 3,3 Khz & 8,3 KHz**
- Continuous readout  $\rightarrow$  Take all frames during spill ( spill detected by polling a HW signal )

#### **Results on Physics point of view**

- **No change on results / test with old PXI system ( 94 % dead time )**
- **No strange behaviour of sensors**

#### **Results on DAQ point of view**

- **Run of 400 acquisitions of each 1800 frames taken 720 000 frames**
- **No frame lost, no data corruption ( testing frame header, frame cnt, trailer )**
- **Evaluation of real data throughput Next slide**

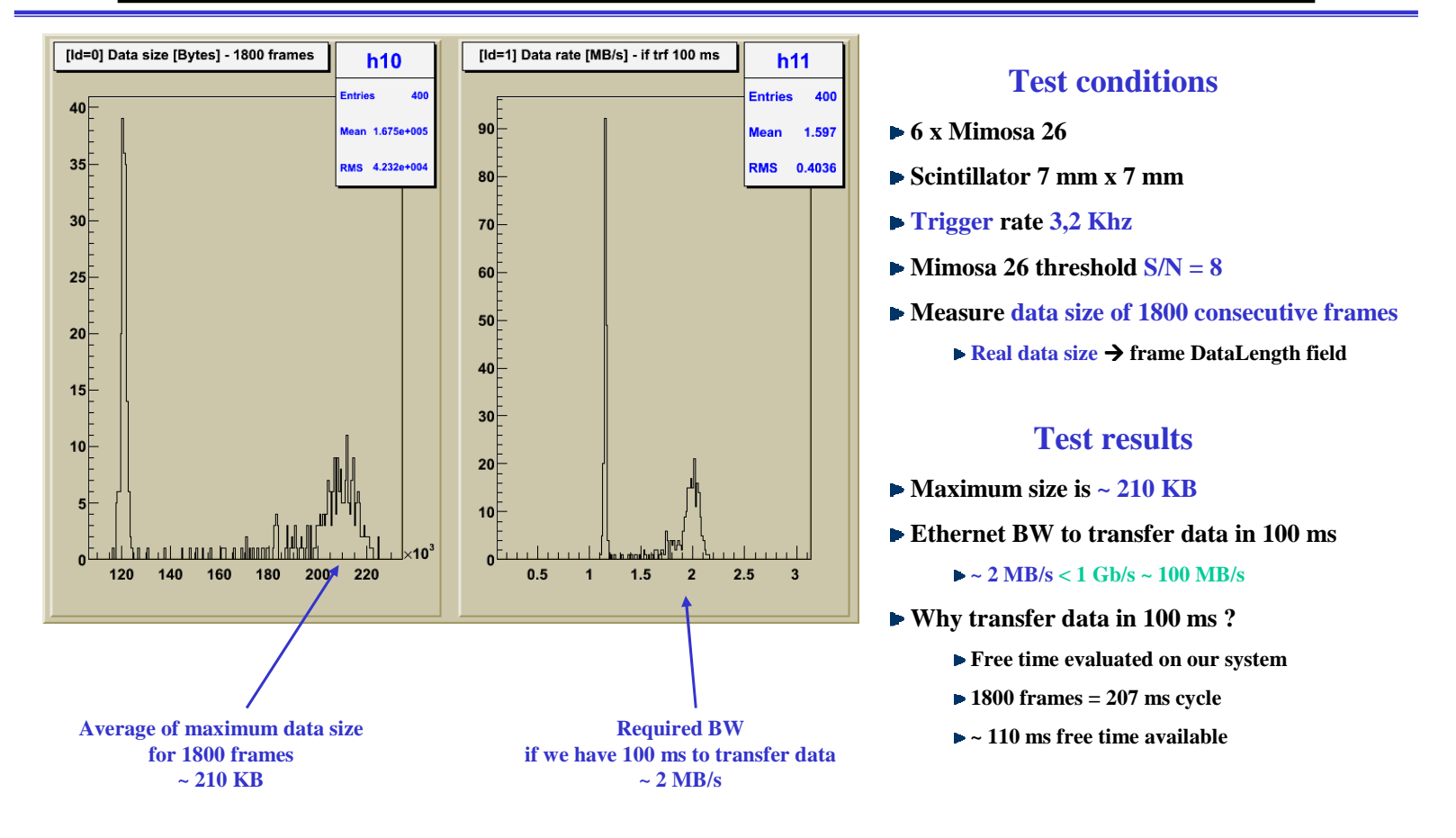

**NI Flex RIO DAQ Training 14-17/12/2010 Strasbourg v1.1 - IPHC – DRS - Groupe Capteurs CMOS - Gilles CLAUS** 8/26

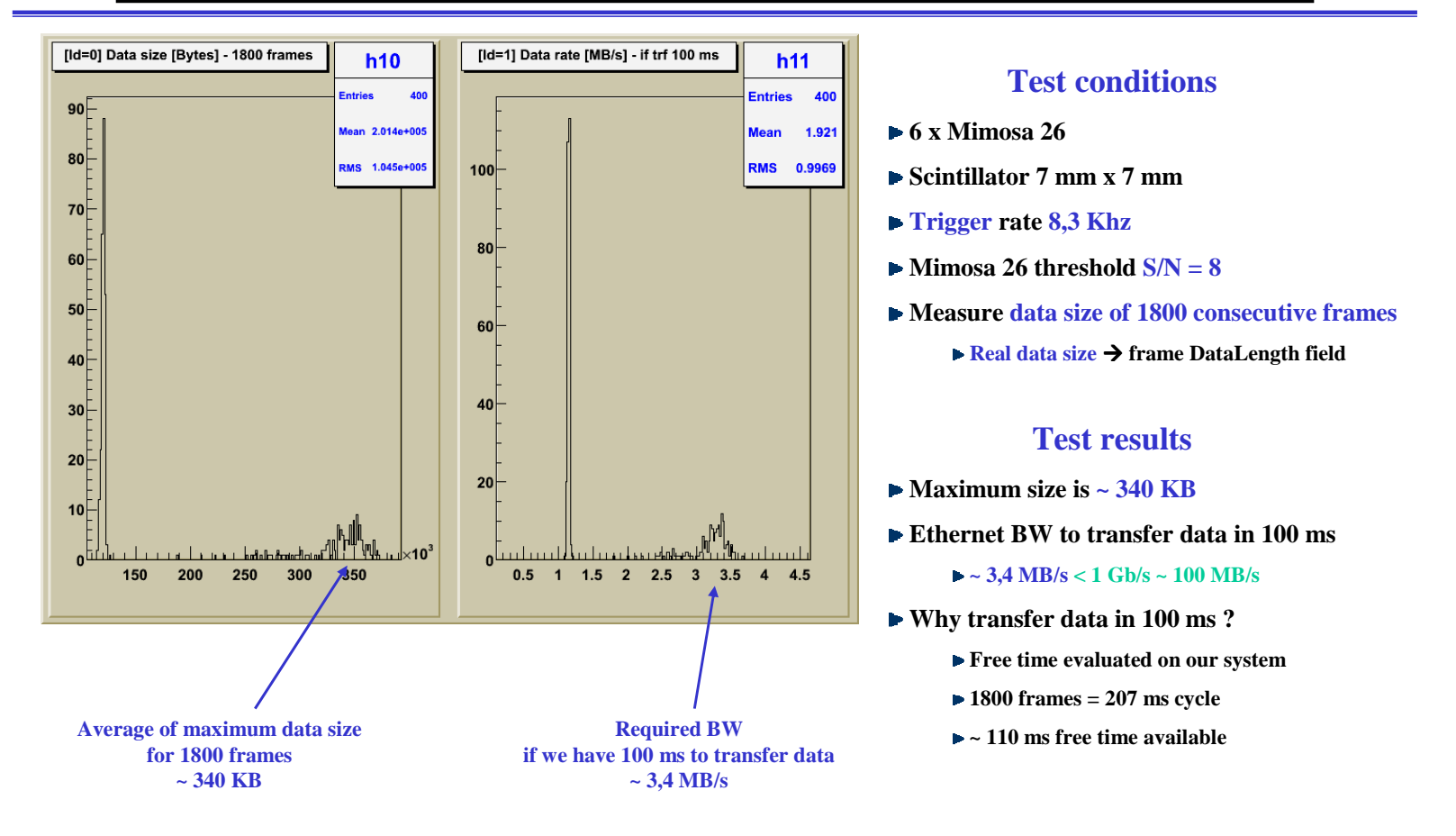

**NI Flex RIO DAQ Training 14-17/12/2010 Strasbourg v1.1 - IPHC – DRS - Groupe Capteurs CMOS - Gilles CLAUS** 9/26

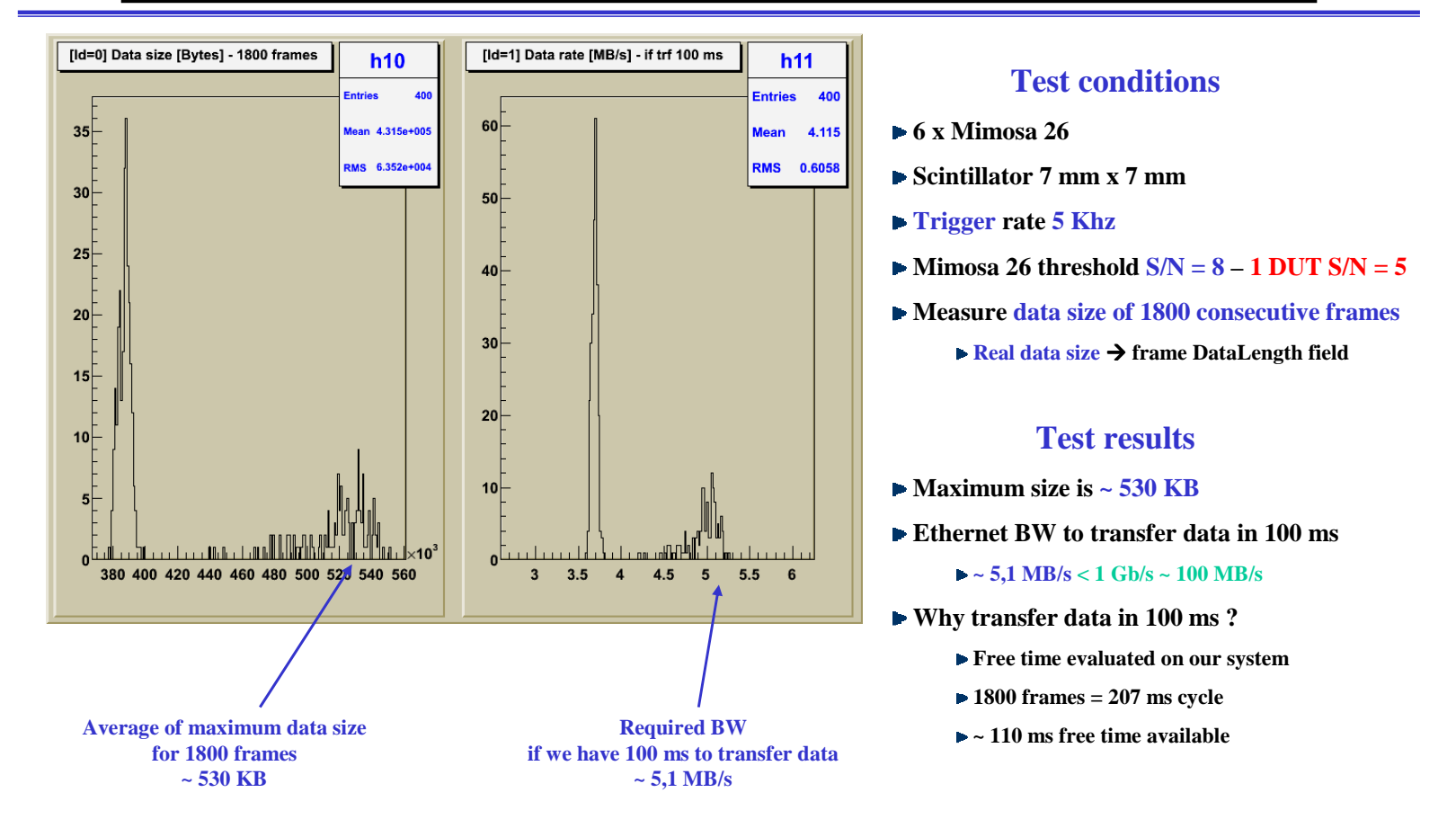

**NI Flex RIO DAQ Training 14-17/12/2010 Strasbourg v1.1 - IPHC – DRS - Groupe Capteurs CMOS - Gilles CLAUS** 10/26

## **Conclusion**

- $\blacktriangleright$  For a reference plane we will cut at  $S/N = 8$
- **This means a maximum data size of up to 340 KB / 1800 frames**
- **Which requires an Ethernet BW of 3,4 MB/s to transfer data during 100 ms maximum**
- **It's far below a 1 Gb/s Ethernet specifications BW limit ~ 100 MB/s**

# **There should be no problem to transmit data over 1 Gb/s Ethernet**

#### **Flex RIO DAQ proposal : Mimosa 26 data stream**

## **Readout configuration N**° **3 : 2 serial outputs @ 80 MHz**

**Provides the whole states memory size : 1140 W16 ( word of 16 bits ) – 570 W16 / link**

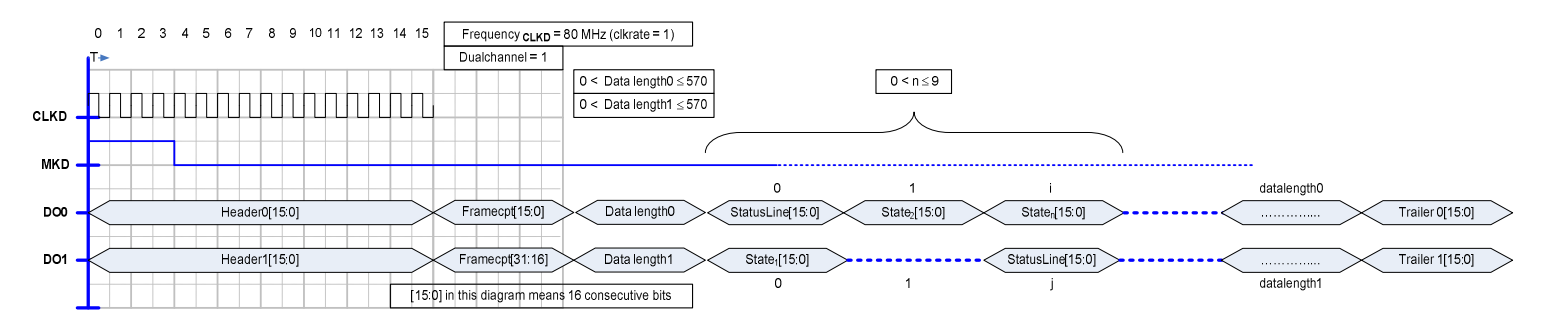

#### **Summary**

**Data generated on rising edge of Mimosa 26 clock**

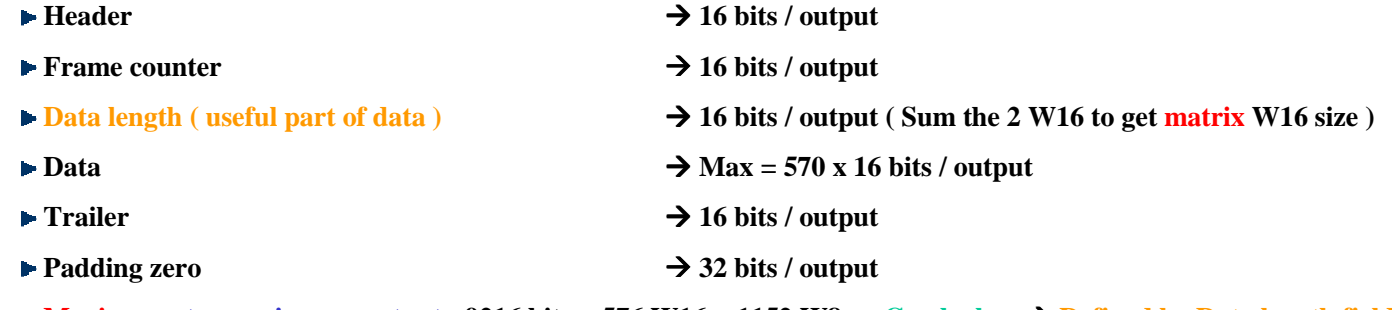

**Maximum stream size per output : 9216 bits = 576 W16 = 1152 W8 … Can be less Defined by Data length field**

**NI Flex RIO DAQ Training 14-17/12/2010 Strasbourg v1.1 - IPHC – DRS - Groupe Capteurs CMOS - Gilles CLAUS** 12/26

#### **Flex RIO DAQ proposal : FW tasks**

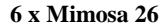

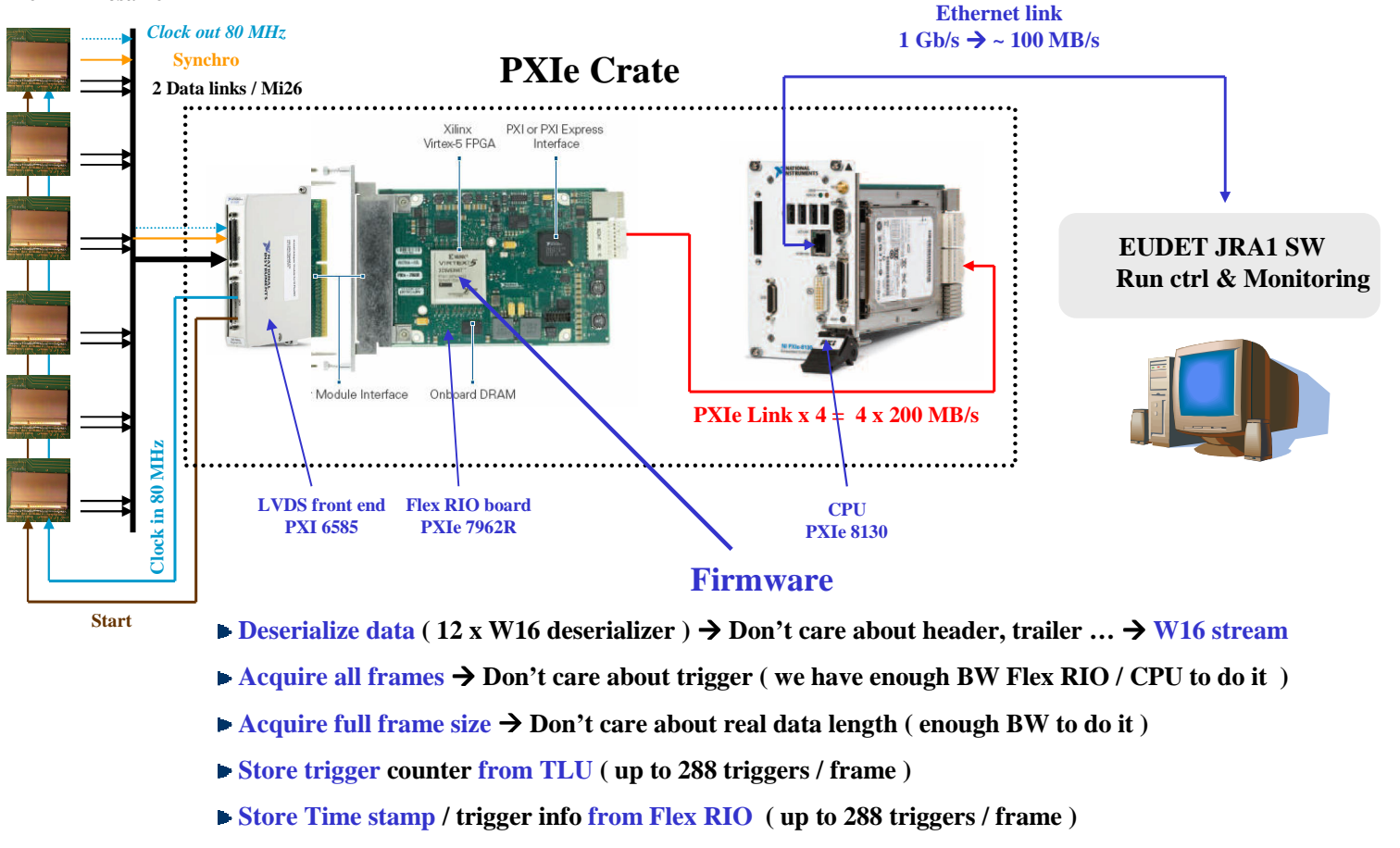

**NI Flex RIO DAQ Training 14-17/12/2010 Strasbourg v1.1 - IPHC – DRS - Groupe Capteurs CMOS - Gilles CLAUS** 13/26

#### **Flex RIO DAQ proposal : SW tasks**

**6 x Mimosa 26**

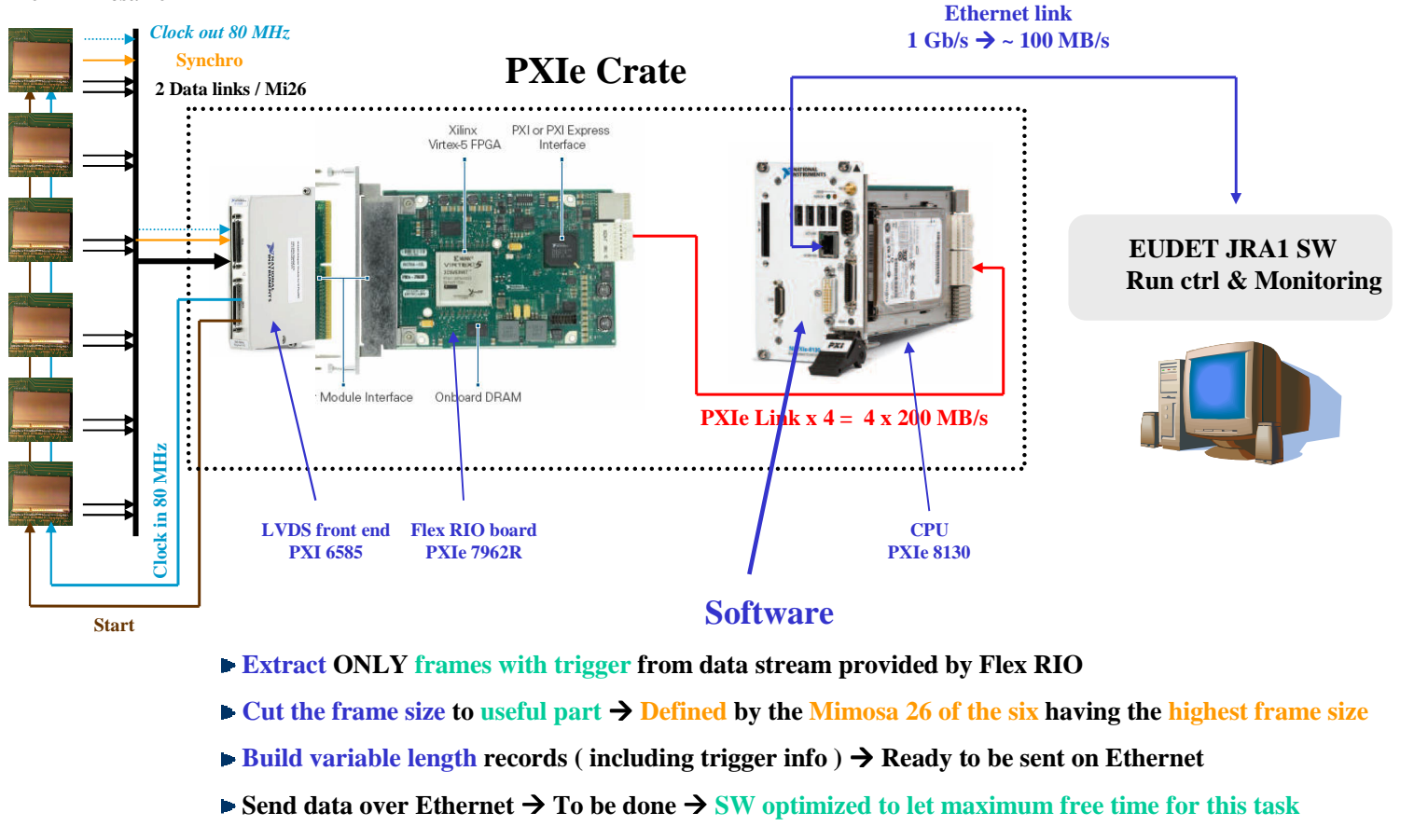

**NI Flex RIO DAQ Training 14-17/12/2010 Strasbourg v1.1 - IPHC – DRS - Groupe Capteurs CMOS - Gilles CLAUS** 14/26

## **Flex RIO DAQ proposal ∶ FW & SW → Why ?**

## **Why splitting tasks between FW & SW ?**

- **We had less than one year to**
	- Learn how to use this new system  $\rightarrow$  New environment  $HW, FW, Labview, Labview\text{ }FPGA$
	- **Evaluate HW & FW**
	- **Develop a DAQ demonstrator**
- **We need to distribute this system ( EUDET, and … ? )**
- **Therefore we have decided to**
	- **Minimize FW development time**  $\rightarrow$  **Keep it as simple as possible**
	- **Move tasks which may need " adjustment " on SW**
		- **Because it will be easier for user & also for us to modify SW rather than FW**
		- **With only 6 Mimosa 26 to read**  $\rightarrow$  **it seems possible to it by SW**

#### **Flex RIO DAQ proposal : Trigger handling**

## **Flex RIO trigger & TLU trigger …**

- **Flex RIO handles a trigger input**
	- **Increments a trigger counter**
	- **Stores index of Mimosa 26 line read while trigger occurs Flex RIO trigger / time stamp**
		- **Can register up to 288 triggers per frame ( 1 x W32 available / trigger )**
	- **The trigger counter is tested by SW to extract frames with trigger**

## **Flex RIO reads TLU trigger counter**

- **TLU trigger data handshake mode Can store up to 288 triggers / frame ( 1 x W32 / trigger )**
- **TLU simple handshake mode Nothing to store from TLU, but can store a time stamp**

### **How to handle both Flex RIO trigger input & TLU triggers**

- **Provide a " direct " trigger independent from TLU logic**
- **Duplicate the trigger line provided by TLU** 
	- **One to generate Flex RIO trigger**
	- **One to handle readout of TLU trigger counter by TLU**

14/12/2010

**NI Flex RIO DAQ Training 14-17/12/2010 Strasbourg v1.1 - IPHC – DRS - Groupe Capteurs CMOS - Gilles CLAUS** 16/26

#### **Flex RIO DAQ proposal : Trigger handling**

### **How many frames to read after trigger ?**

- **On Mimosa 26 point of view**
	- **The matrix of pixels read while trigger occurs will appear one frame later on data stream**
		- Latency of one frame  $\rightarrow$  One frame processed while previous one sent
	- **There is also a pipeline of 4 lines in Mimosa 26**
	- **Therefore if a trigger occurs on frame n**
		- $\blacktriangleright$  The pixels associated to it will appears on frame  $n + 1$
		- We also need the following frame ( to complete maxtrix readout )  $\rightarrow$  n + 2
		- Due to <mark>pipeline,</mark> if trigger occurs on line  $>= 572$  it requires one more frame  $\rightarrow$  n + 3
	- **Conclusion**  $\rightarrow$  **We need 3 frames to build a physics event**
- **On Flex RIO point of view** 
	- **We will store trigger on the frame it appears Don't handle Mimosa 26 latency of 1 frame**

#### **Conclusion**

- **We need 4 frames to build a physics event ( first with trigger info, but "empty" + 3 frames )**
- **It's defined by a constant in flex RIO library ( can be modified if needed )**
- 14/12/2010

**NI Flex RIO DAQ Training 14-17/12/2010 Strasbourg v1.1 - IPHC – DRS - Groupe Capteurs CMOS - Gilles CLAUS** 17/26

## **Flex RIO DAQ proposal : Software**

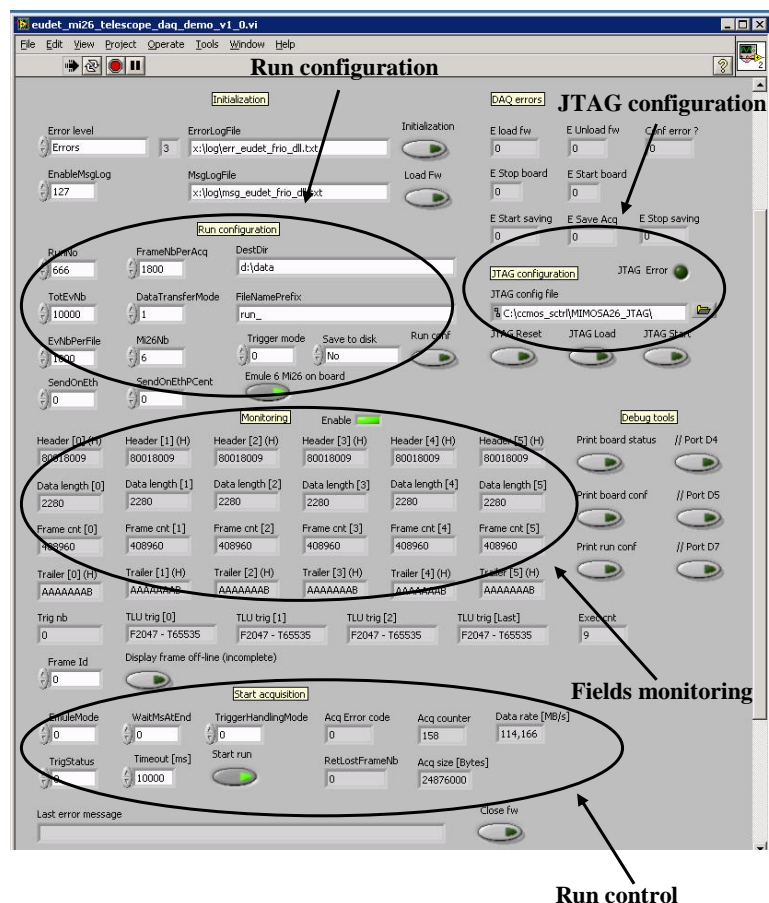

#### **Labview application**

- **JTAG configuration**
- **Run control**
- **Monitoring of frames fields + triggers**
	- **► Header, frame counter ... trailer**
- **Store one acquisition = 1800 frames**
	- **Can monitor frame by frame on/off line**
- **Can store data on disk**
- **The idea modify it to**
	- **Act as a slave**
	- **Under EUDET SW control**
	- **Receive run control param via Ethernet**
	- **Send acquired data over Ethernet**

**NI Flex RIO DAQ Training 14-17/12/2010 Strasbourg v1.1 - IPHC – DRS - Groupe Capteurs CMOS - Gilles CLAUS** 18/26

#### **Flex RIO DAQ proposal : Software**

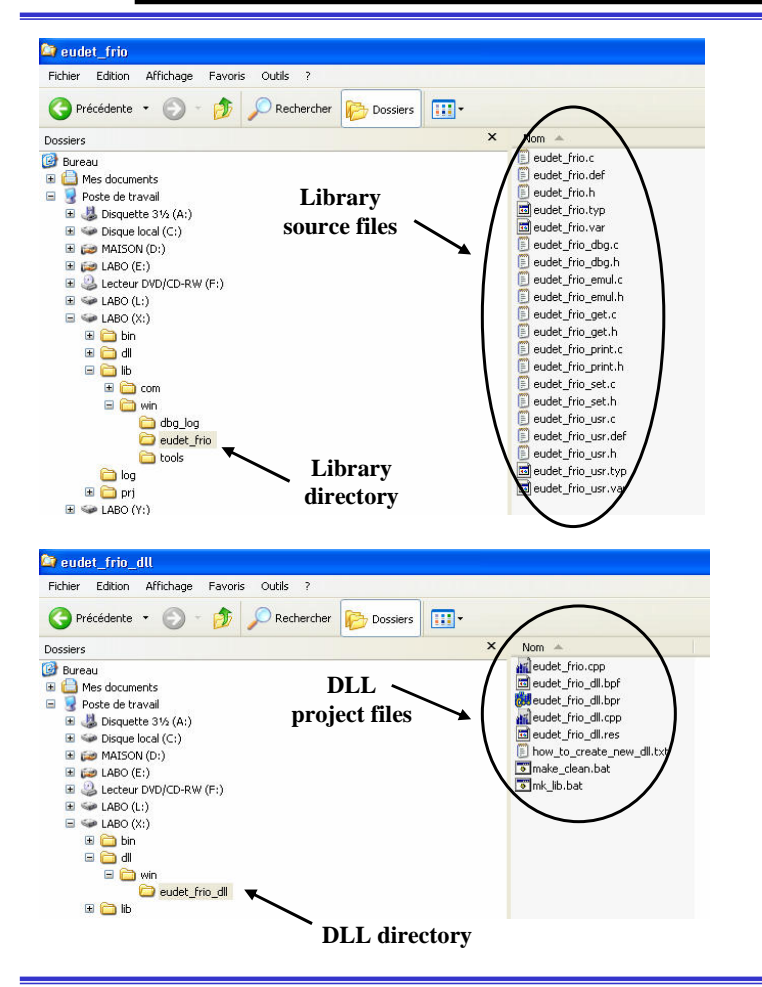

## **Eudet lib & DLL eudet\_frio**

- **One library named eudet\_frio**
- **Compiled in a DLL called by Labview**
- **Standard C & C++ code**
- **► Compiled with C++ Builder** 
	- **Can use another compiler ( VC++ ? )**
- **Tasks handled by this library**
	- **Interface to JTAG application (COM)**
	- **Extract frames with triggers**
	- **Check data integrity ( header, trailer … )**
	- **Add trigger information to frame**
	- **Build variable length records ( 6 x Mi26 )**
	- **Save data on disk**
- **Can implement interface to EUDET DAQ**
	- **Add Ethernet handling**
	- **Empty src** files eudet frio\_usr.\* foreseen for this

**NI Flex RIO DAQ Training 14-17/12/2010 Strasbourg v1.1 - IPHC – DRS - Groupe Capteurs CMOS - Gilles CLAUS** 19/26

#### **DAQ emulator : Why ?**

#### **And now an emulator … why ?**

**Because HW, FW & SW are not ready ?**

**No ! The system is ready** ☺

- **Because … it can be hard to develop interface to EUDET DAQ with the whole system … you need to understand the following topics & "play" with all of them together …**
	- **HW Mimosa 26, JTAG configuration, Flex RIO board**
	- **SW The DAQ Labview SW**
	- **SW → The eudet\_frio** compiled in a DLL ( C code )
	- **SW The eudet DAQ software**
	- It's a long test cycle  $\rightarrow$  Need to run the system (HW) to test  $\dots$
- **Testing & debugging Ethernet code in a DLL may not be easy**
	- **Need to compile DLL, then execute the application to test**
	- **As it's a Labview application which call the DLL No integrated debugging tools ( may exists ? )**
- **The idea**
	- **DAQ emulation application, GUI compiled with C++ Builder**
	- **See eudet\_frio lib as a a part of it's source files ( not as a DLL ) Can use Borland's debugger if needed**
	- **Don't need any HW to develop & test Ethernet interface / EUDET DAQ**

14/12/2010

**NI Flex RIO DAQ Training 14-17/12/2010 Strasbourg v1.1 - IPHC – DRS - Groupe Capteurs CMOS - Gilles CLAUS** 20/26

#### **DAQ emulator : What can we do with it ?**

**Run control**

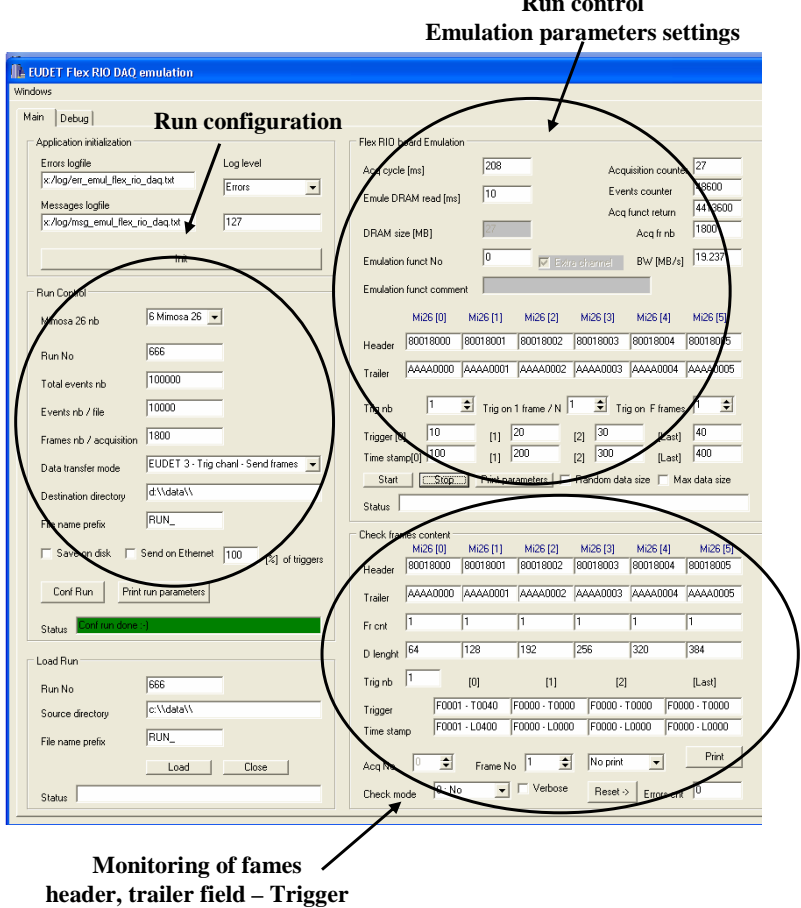

#### **DAQ Emulator**

- **Emulates 1 or 6 Mimosa 26**
	- **Header, frame counter, trailer**
	- **Trigger nb / frame & trigger values**
	- **Fixed or random data part size**
	- **Data part filled with 0 ( but can be modified )**
- **Emulation parameters**
	- **controlled from GUI**
	- **or coded in emulation functions ( eudet\_frio )**
- **Few code in the application itself**
	- **Uses functions written in eudet\_frio**
	- **No extra effort to move back to Labview**
- **Can print frames fields content**
	- **GUI or in text mode**
- **Can store data on disk in a run file**
- **Can load a run file from disk and scan it**

**NI Flex RIO DAQ Training 14-17/12/2010 Strasbourg v1.1 - IPHC – DRS - Groupe Capteurs CMOS - Gilles CLAUS** 21/26

## **DAQ Labview application : The GUI**

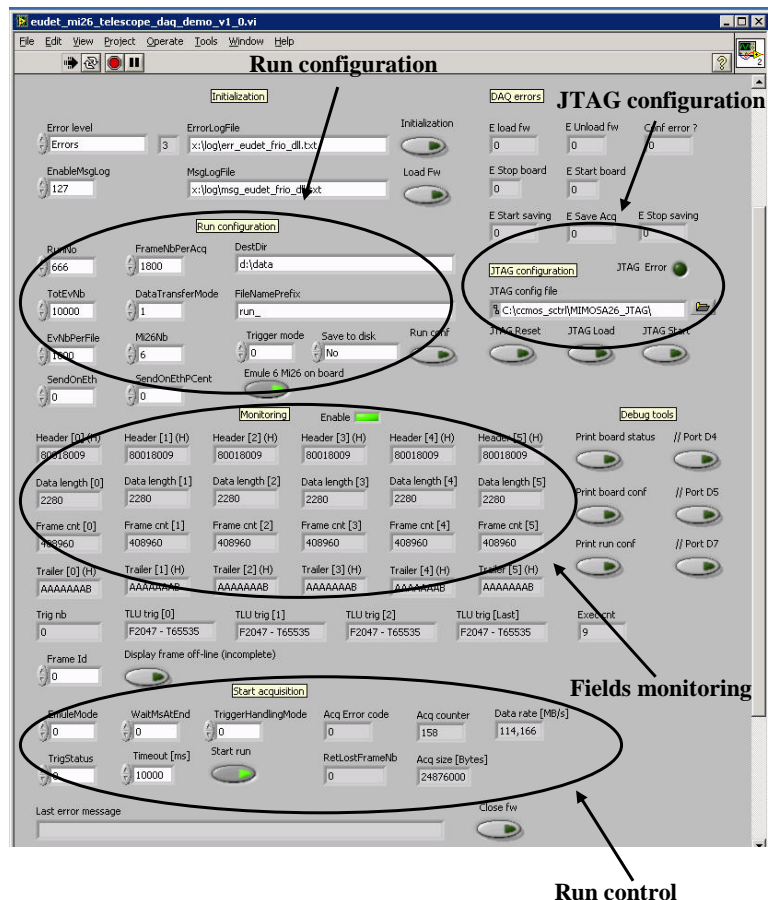

#### **Labview application**

- **JTAG configuration**
- **Run control**
- **Monitoring of frames fields + triggers**
	- **► Header, frame counter ... trailer**
- **Store one acquisition = 1800 frames**
	- **Can monitor frame by frame on/off line**
- **Can store data on disk**
- **The idea modify it to**
	- **Acts as a slave**
	- **Under EUDET SW control**
	- **Receive run control param via Ethernet**
	- **Send acquired data over Ethernet**

**NI Flex RIO DAQ Training 14-17/12/2010 Strasbourg v1.1 - IPHC – DRS - Groupe Capteurs CMOS - Gilles CLAUS** 22/26

## **DAQ Labview application : The source code**

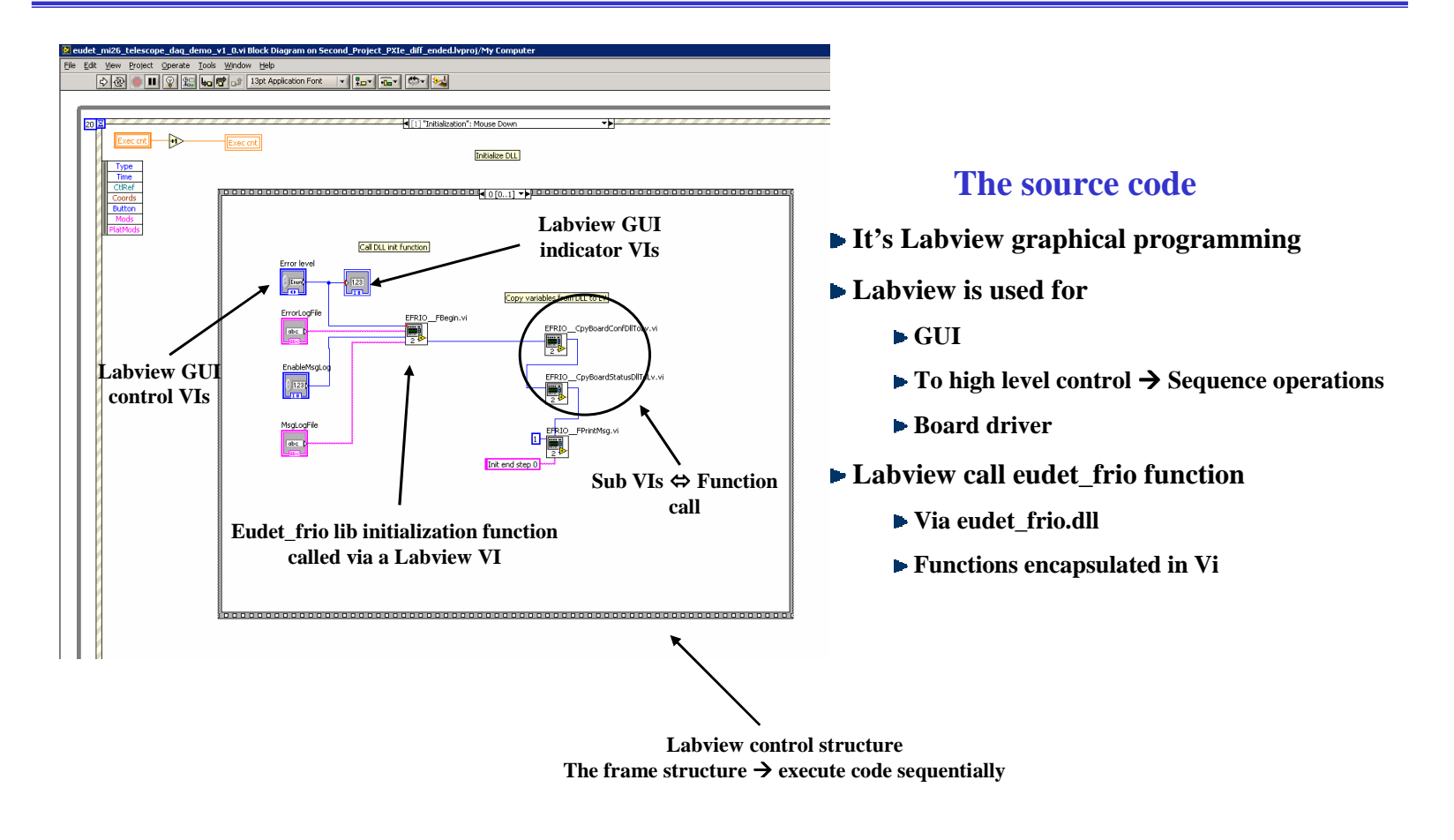

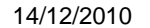

**NI Flex RIO DAQ Training 14-17/12/2010 Strasbourg v1.1 - IPHC – DRS - Groupe Capteurs CMOS - Gilles CLAUS** 23/26

#### **DAQ Labview application : Performances**

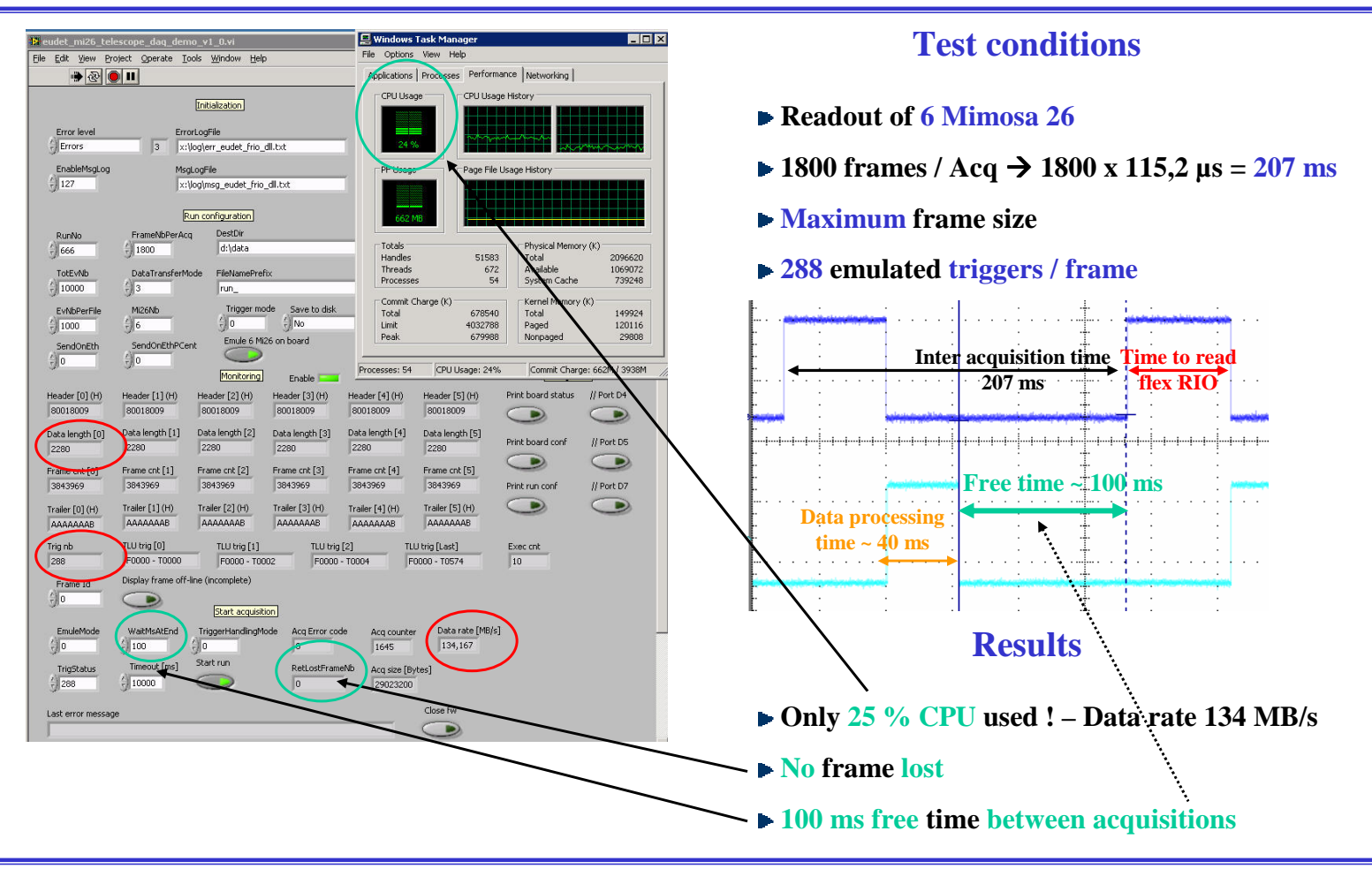

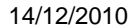

**NI Flex RIO DAQ Training 14-17/12/2010 Strasbourg v1.1 - IPHC – DRS - Groupe Capteurs CMOS - Gilles CLAUS** 24/26

## **System Status : What is done / still to be done ?**

Status  $\rightarrow$  HW, FW, SW

- **Hardware**
	- **How to setup the system**
	- **IPHC boards documentations**
		- **Will be provided in January 2011**

#### **Firmware**

- **Done – Upgrade may be needed depending on trigger handling decisions**
- **Doc**  $\rightarrow$  **Not needed ( We will upgrade & maintain FW )**

#### **Software**

- **Done**
- **Optimized**
	- **25 % CPU usage – 100 ms free to send data over Ethernet**
- **DAQ demonstration SW provided**
- **Documentation**  $\rightarrow$  OK
- **Light DAQ SW to show interface / EUDET End December 2010**
- Data stream errors handling  $\rightarrow$  Will be done in January 2011

14/12/2010

**NI Flex RIO DAQ Training 14-17/12/2010 Strasbourg v1.1 - IPHC – DRS - Groupe Capteurs CMOS - Gilles CLAUS** 25/26

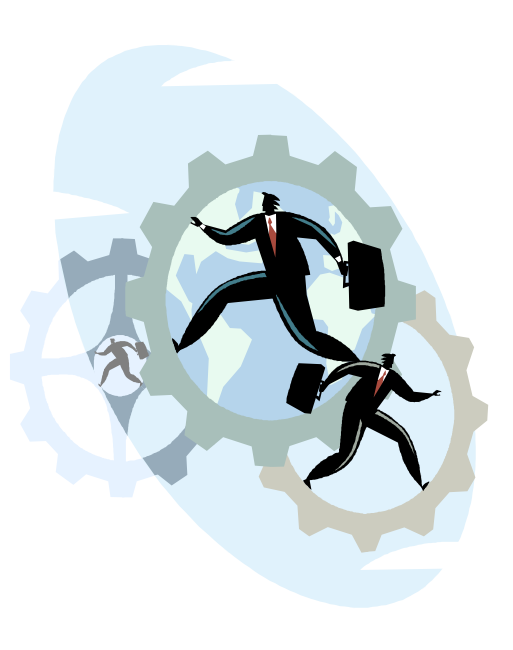

## **Planning of the week : From SW to HW …**

- **Tuesday morning**
	- **Introduction / Overview of Flex RIO DAQ system**
	- **DAQ system demonstration**
- **Tuesday afternoon**
	- **C source files installation & DAQ emulator compilation**
	- **Play with DAQ emulator & start to look at source files ( Application & eudet\_frio library )**
- **Wednesday morning**
	- **Deeper look into eudet\_frio source files**
- **Wednesday afternoon**
	- **Labview DAQ source files installation – Small tutorial on Labview programming**
	- **Flex RIO firmware**
- **Thursday morning**
	- **Labview DAQ application & Source code**
- **Thursday afternoon**
	- **Setup the system → Mimosa 26, TLU, Flex RIO and SW**
- **Friday morning**
	- **Discussions – Next steps**

14/12/2010

**NI Flex RIO DAQ Training 14-17/12/2010 Strasbourg v1.1 - IPHC – DRS - Groupe Capteurs CMOS - Gilles CLAUS** 26/26